## **Construction du parcours**

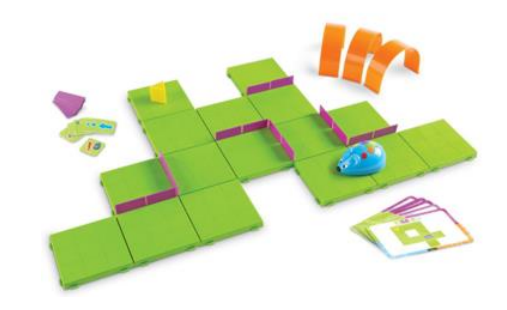

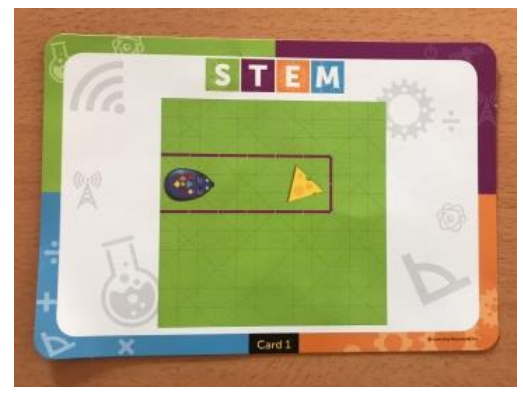

1. Choisir une carte parcours. 2. Positionner la 1ère plaque

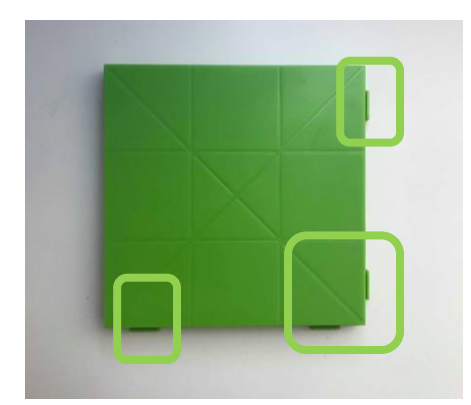

comme sur l'exemple.

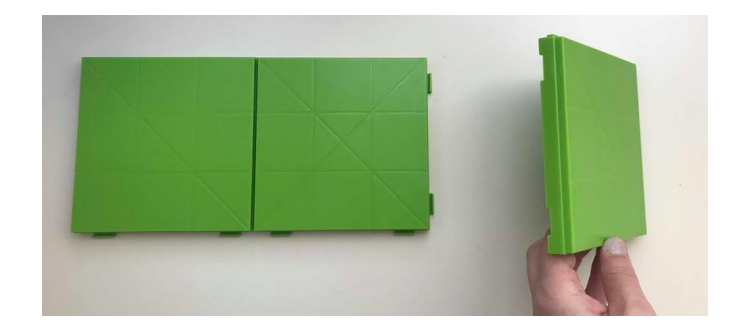

3. Ajouter les plaques suivantes Avec la même logique.

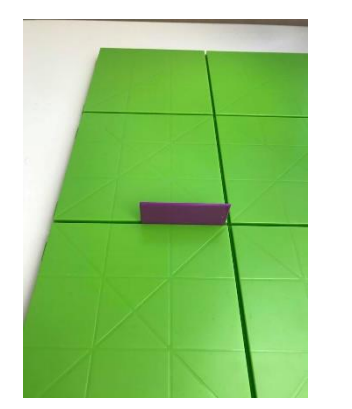

4. Ajouter si besoin des murs dans les rainures.

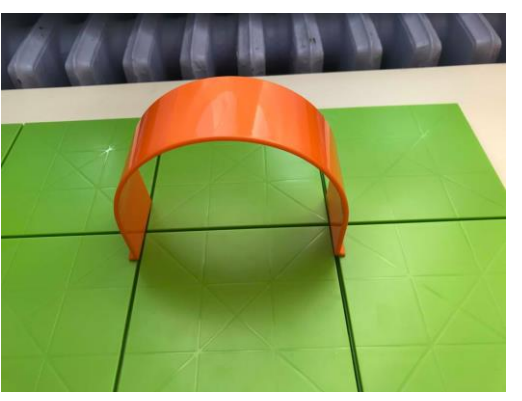

5. Ajouter si besoin des ponts à la jonction des plaques.

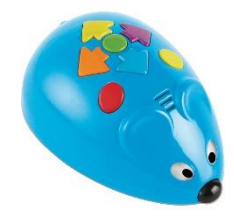

## **Utilisation de la souris**

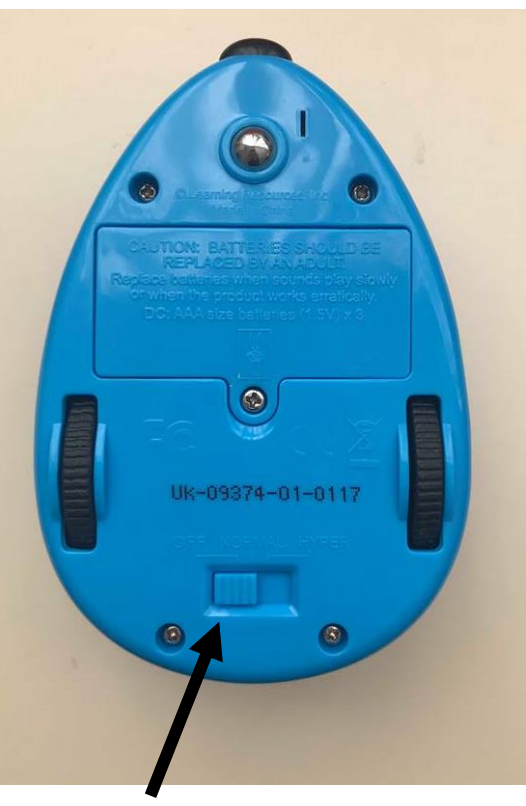

*Bouton « ON / OFF »*

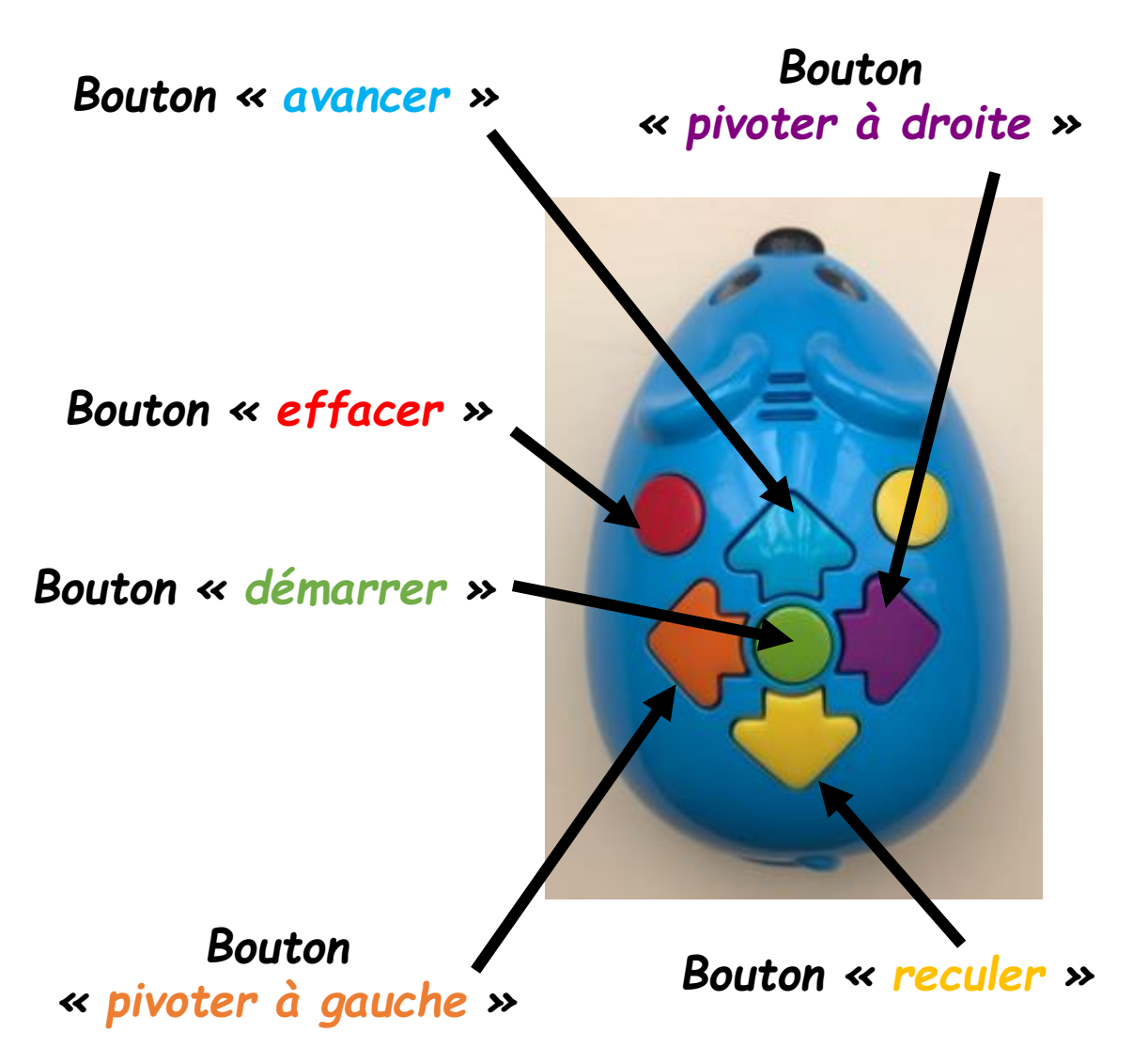